# NORBRI HELP ME LAUNCH BRAZIL

### **NORBR** #3minsInside

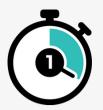

#### I enable local payment methods

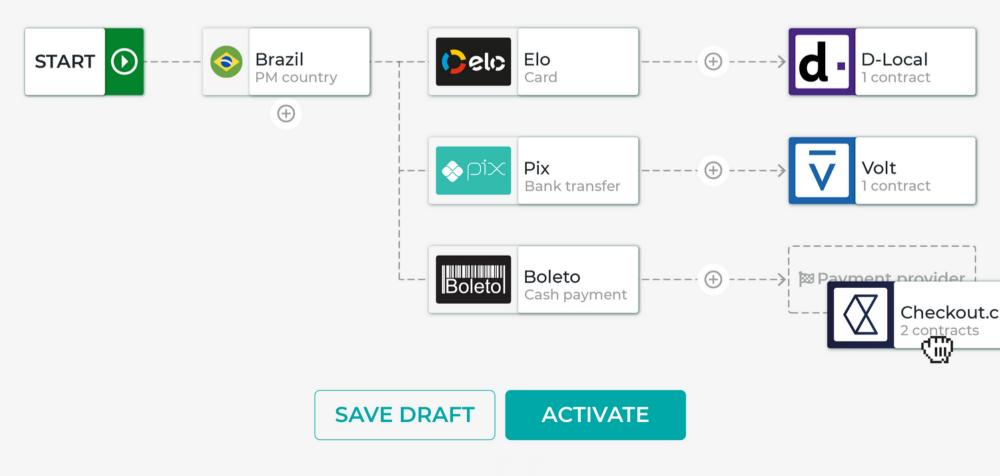

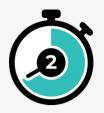

#### Payment methods instantly appear on my local checkout pages

| 00                                                           | A https://mywebsite.com/checkout       |                         |                       |  |
|--------------------------------------------------------------|----------------------------------------|-------------------------|-----------------------|--|
|                                                              | MYWEBSITE<br>pedido abc234567876788778 |                         | <b>a</b><br>R\$ 49.00 |  |
| 11:25 MYWEBSITE                                              | 0 Meu cart                             | ão 63** **** 1234       | Celo                  |  |
| 6                                                            | Novo car                               | Novo cartão     □ Salva |                       |  |
| 0 Meu cartão ** 1234 🜔 e 🗠                                   |                                        |                         |                       |  |
| <ul> <li>Novo cartão</li> <li>0000 0000 0000 0000</li> </ul> | PAGAR R\$ 49.00                        |                         |                       |  |
| 00/00 cvv 000                                                | 0 Pix                                  | 🛿 vic.almeida@gmail.com | ♦ pix                 |  |
| PAGAR R\$ 49.00                                              | 0 Boleto                               |                         | Boletol               |  |
| o Pix                                                        |                                        | PCIDSS                  |                       |  |
| • Boleto                                                     |                                        |                         |                       |  |
| PCIPES                                                       |                                        |                         |                       |  |

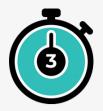

#### I quickly design a data widget to analyse and boost my performance

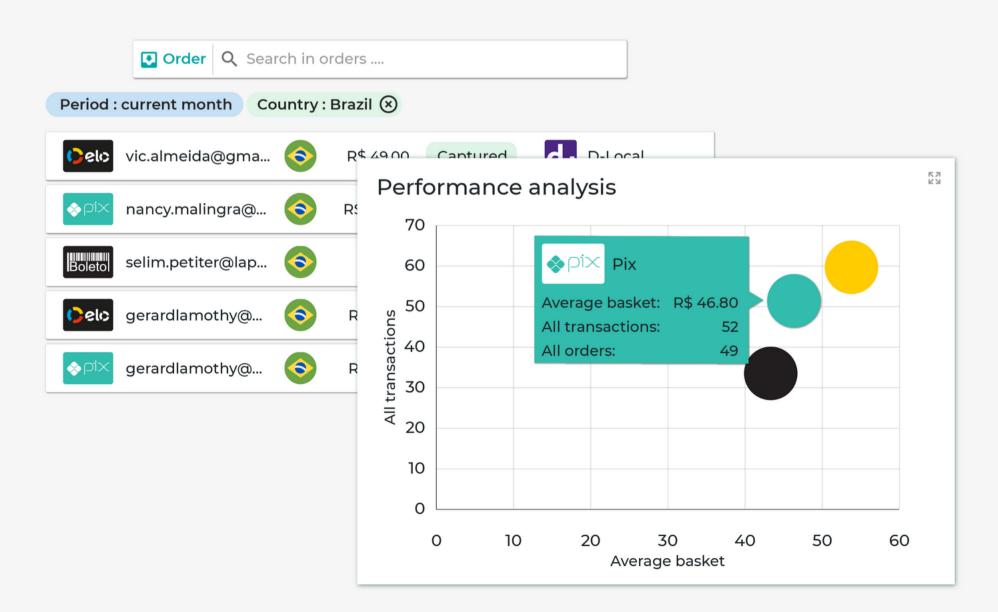

## CHALLENGE COMPLETED !

Update your payment stack in 3 mins

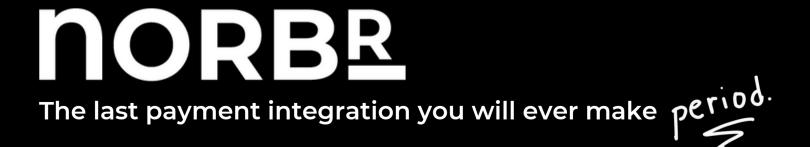